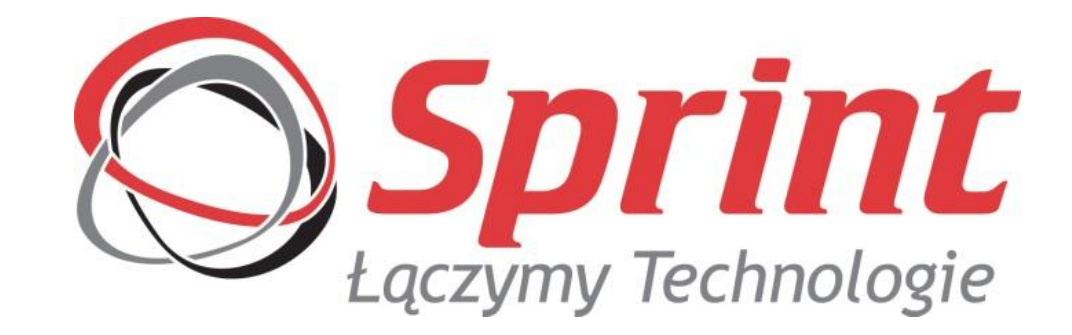

# **System Gospodarka Odpadami System + aplikacja mobilna**

www.sprint.pl

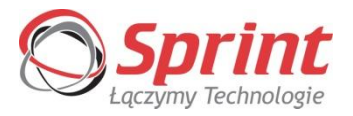

# **Nowelizacja Ustawy o utrzymaniu czystości i porządku w gminach, Dzienik.Ustaw.2012.391**

**Przejęcie obowiązku organizacji odbioru odpadów komunalnych przez gminę:**

- **z nieruchomości, na których zamieszkują mieszkańcy – obligatoryjnie z mocy prawa,**
- z nieruchomości niezamieszkanych fakultatywnie.

Przejecie obowiązków właścicieli nieruchomości w zakresie nieczystości ciekłych oraz uprzątnięcia błota, śniegu, lodu – fakultatywnie.

Podział miasta na sektory – fakultatywnie.

**Obligatoryjny start systemu 01.07.2013r.**

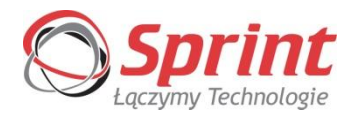

# **Stan przygotowań gmin na koniec października 2012**

W jednej trzeciej spośród 1705 zbadanych gmin nie podjęto jeszcze działań w celu stworzenia zespołu, który pracowałby nad wdrażaniem systemu gospodarki odpadami; w 42 proc. gmin prowadzone są dopiero prace wstępne.

# **Tylko 16 proc. ankietowanych JST oceniło swoje działania jako prace zaawansowane**.

Na pytanie, jaki jest stan prac nad opracowaniem SIWZ do przetargu na odbieranie odpadów komunalnych od właścicieli nieruchomości,

aż **73 proc. gmin** odpowiada, że **nie podjęło żadnych działań**. W niespełna 2 proc gmin te prace są zaawansowane.

**W 87 proc. gmin nie podjęto żadnych działań nad ogłoszeniem przetargu.**

Źródło: [www.samorzad.pap.pl](http://www.samorzad.pap.pl/)

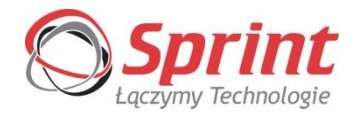

 **Klient** Urząd Miasta oraz Zarząd Dróg i Zieleni w Gdańsku **Cel** Dostawa Informatycznego Systemu Zarządzania Gospodarką Odpadami Komunalnymi, **Założenia** zintegrowany system informatyczny, podstrona www + aplikacja mobilna **Wdrożenie** IV Q 2012 roku **Rozwiązanie** system w architekturze klient-serwer oparty na ogólnodostępnych platformach sprzętowych i programowych, platforma android **Efekt** jeden system identyfikujący wszystkie pojemniki na odpady, obejmujący zarządzanie harmonogramami wywozu odpadów z nieruchomości wraz z komponentem do naliczenia opłaty i rozliczenia mieszkańców na rzecz gminy **► Serwis** Sprint S.A.

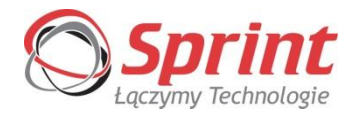

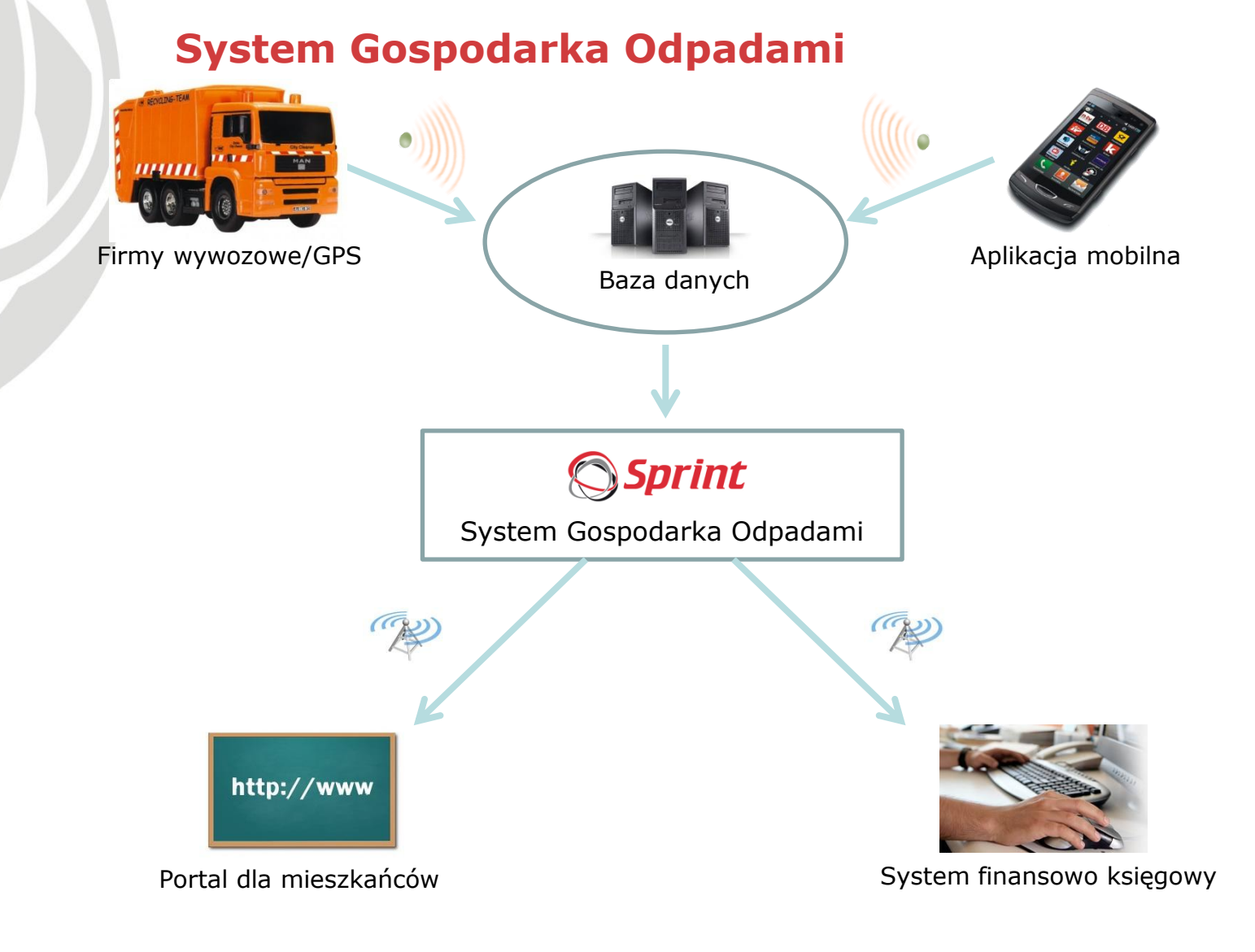

5

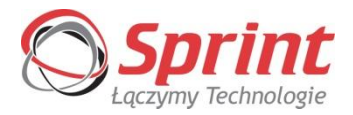

# **Aplikacja mobilna:**

- Baza punktów gromadzenia odpadów
- Rejestracja nowych punktów gromadzenia odpadów
- Wskazanie aktualnej pozycji geograficznej telefonu
- Informacje techniczne związane z przesyłaniem informacji

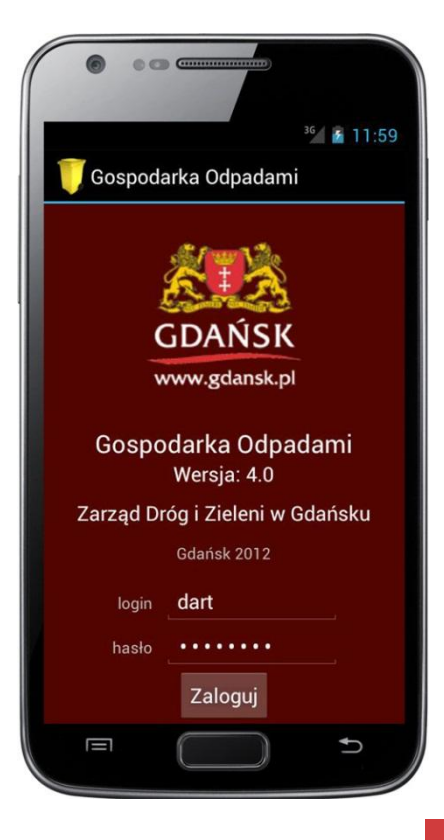

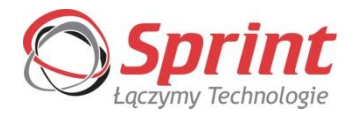

# **Aplikacja mobilna/kreator informacji pojemnika na odpady**

ustalenie wszystkich istotnych parametrów punktu gromadzenia odpadów, jego lokalizacji i zawartości pojemników w bazie danych lokalnie w aplikacji, a następnie przesyłane są do głównego serwera systemu w 6 krokach:

#### Krok 1:

Ustalenie lokalizacji punktu gromadzenia odpadów

Wczytanie podkładu mapowego wycentrowanego na aktualnej pozycji użytkownika. Aplikacja ściąga z serwera zlokalizowane najbliżej punkty adresowe, z których użytkownik wybiera właściwy dla danego punktu gromadzenia odpadów

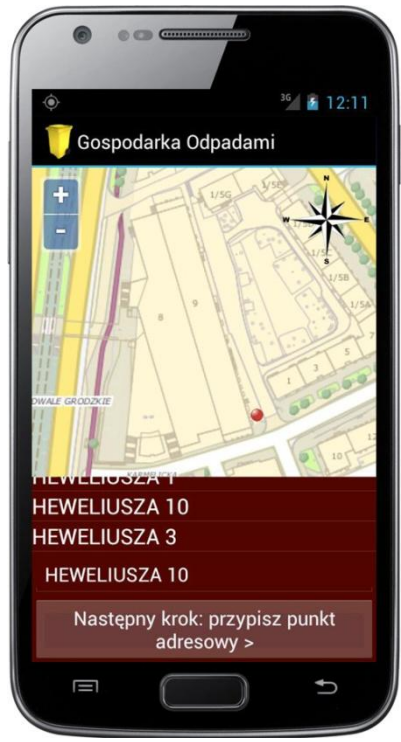

7

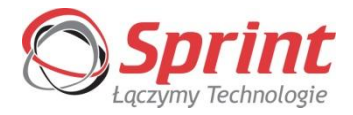

# **Aplikacja mobilna/kreator informacji pojemnika na odpady**

Krok 2: Ustalenie typu punktu gromadzenia odpadów

Określamy typ punktu gromadzenia odpadów, pobierany ze słownika definiowanego przez Administratora systemu

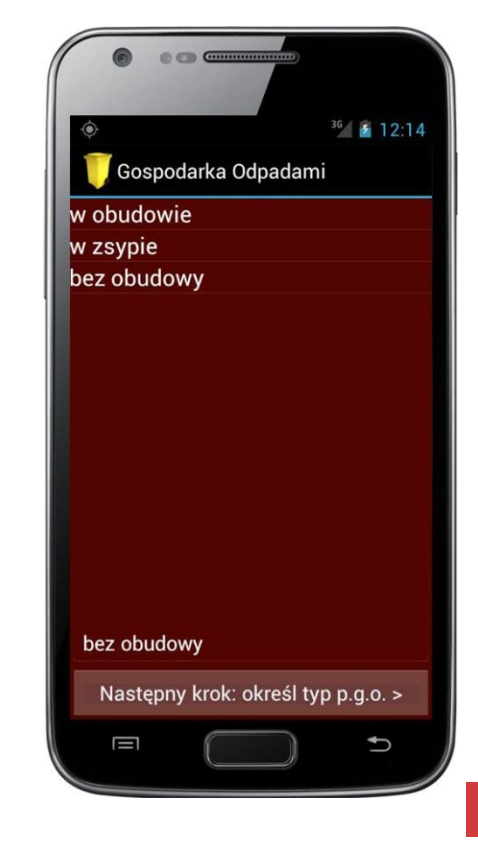

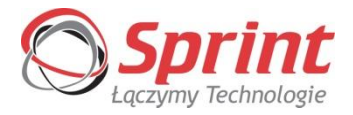

# **Aplikacja mobilna/kreator informacji pojemnika na odpady**

Krok 3: Ustalenie ilości i parametrów pojemników

Wybieramy parametry i ilości pojemników, określonych w słowniku definiowanym przez Administratora systemu

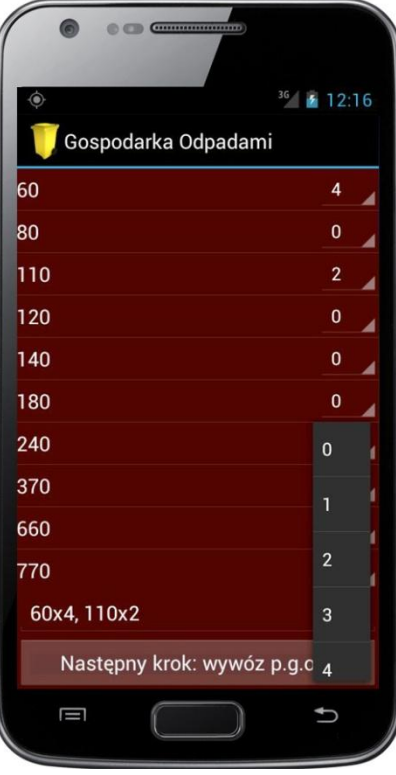

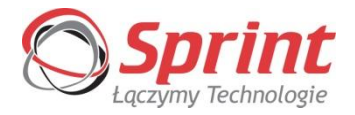

# **Aplikacja mobilna/kreator informacji pojemnika na odpady**

Krok 4: Określenie częstotliwości wywozu odpadów

Określenie częstotliwości wywozu odpadów w oparciu o słownik definiowany przez Administratora systemu i przesyłany do telefonu

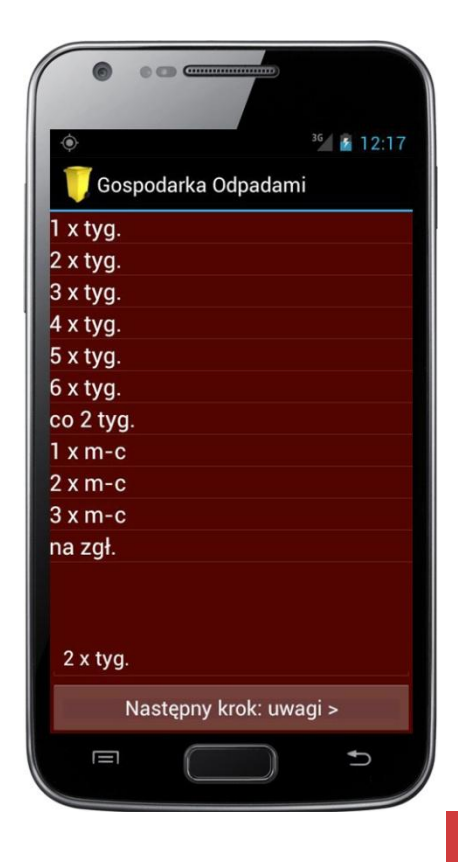

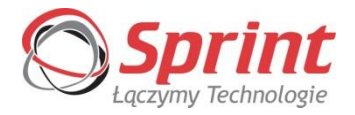

# **Aplikacja mobilna/kreator informacji pojemnika na odpady**

Krok 5: Wykonanie zdjęcia punktu gromadzenia odpadów

wykonanie do pięciu zdjęć punktu gromadzenia odpadów i pojemników oraz przesłanie ich na serwer systemu

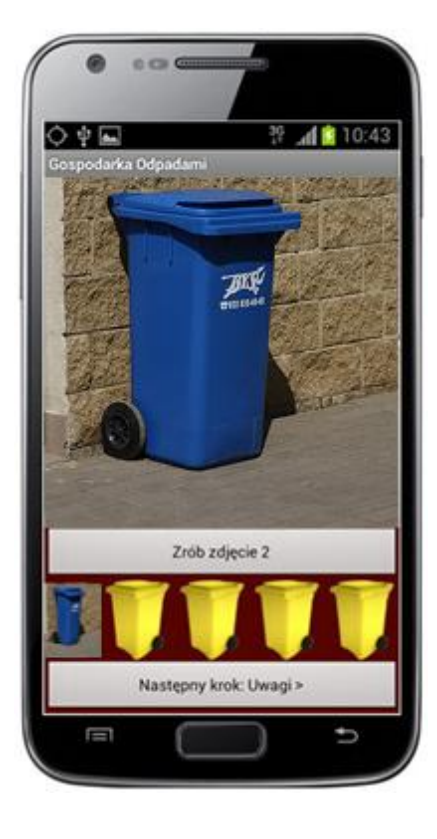

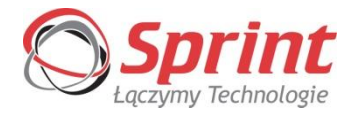

# **Aplikacja mobilna/kreator informacji pojemnika na odpady**

Krok 6: Zapisanie dodatkowych informacji

rejestrowania dodatkowych informacji o pojemniku (uwagi o jego stanie, czy wyglądzie, konieczności wymiany itp.)

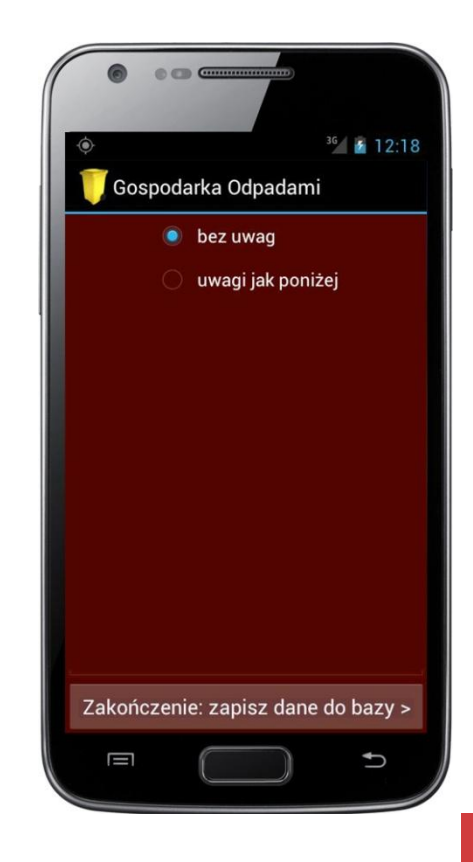

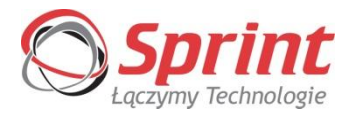

# **Aplikacja mobilna**

 Automatyczne przesyłanie informacji o trasie wykonanej przez użytkownika telefonu

Częstość ustalania punktów trasy definiowana jest przez Administratora systemu i wyznacza ona również momenty przesyłania danych na serwer

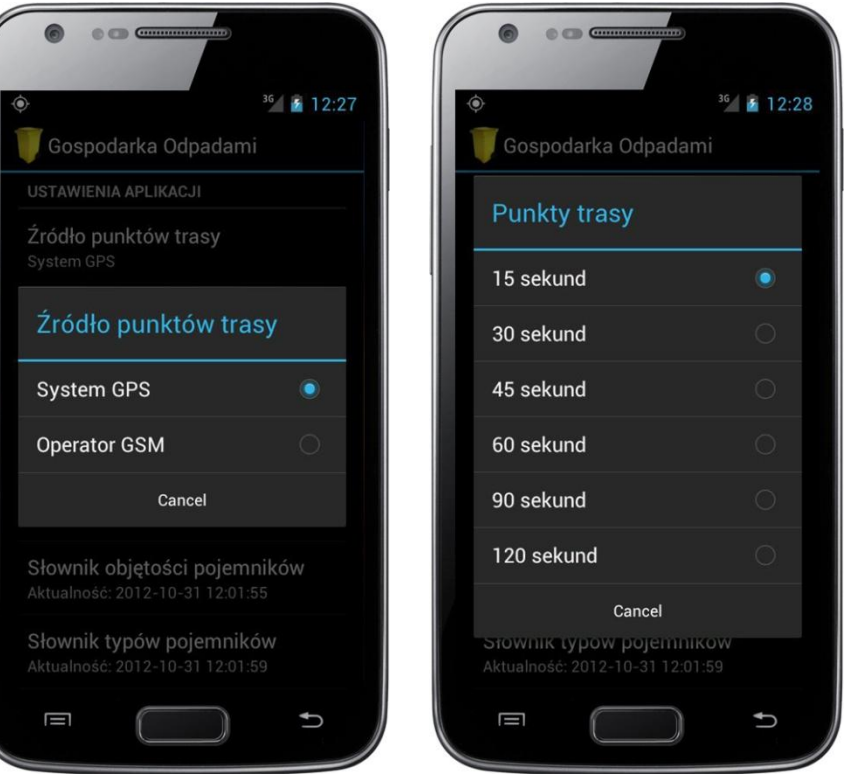

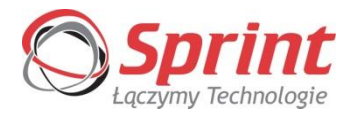

# **Aplikacja desktopowa/strefy**

Inwentaryzacja punktów gromadzenia odpadów

- Rejestracja za pomocą aplikacji mobilnej
- Proste statystyki dzienne i osobowe akwizycji informacji

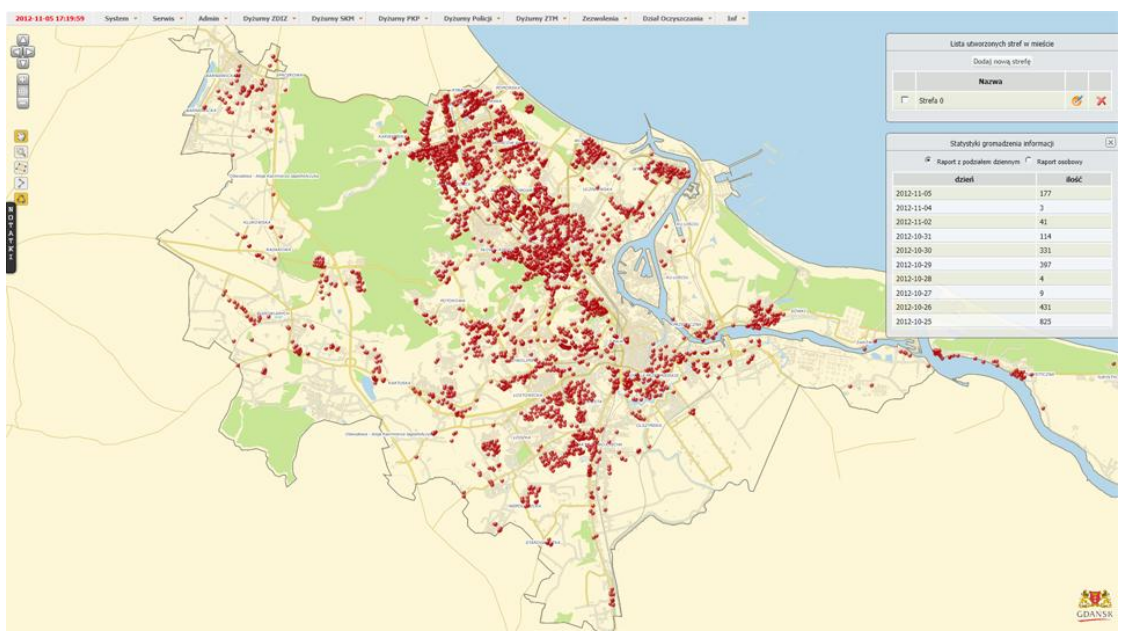

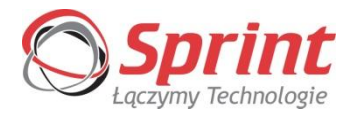

# **Aplikacja desktopowa/strefy**

Rejestracja przejazdu pojazdu do wywozu śmieci

- Rejestracja śladu przejazdu śmieciarki
- Możliwość korelacji danych z harmonogramem wywozu

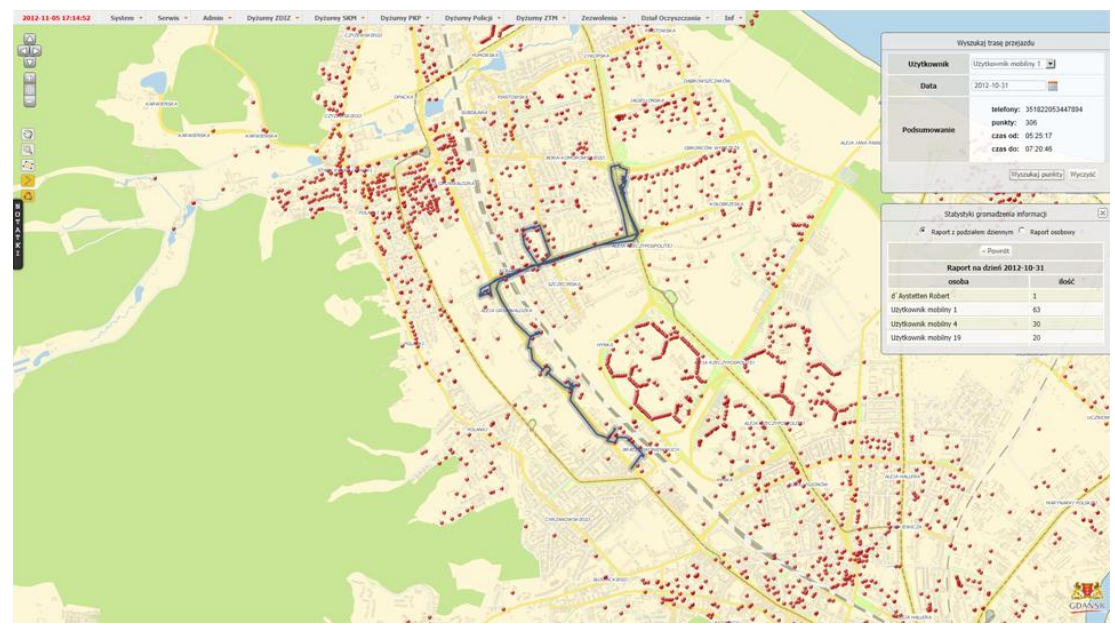

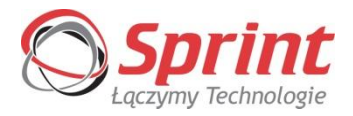

# **Aplikacja desktopowa/strefy**

 $\triangleright$  Podział miasta/gminy na strefy

- podkład mapy cyfrowej z kreatorem do wyrysowania stref
- możliwość włączania i wyłączania widoczności punktów gromadzenia odpadów

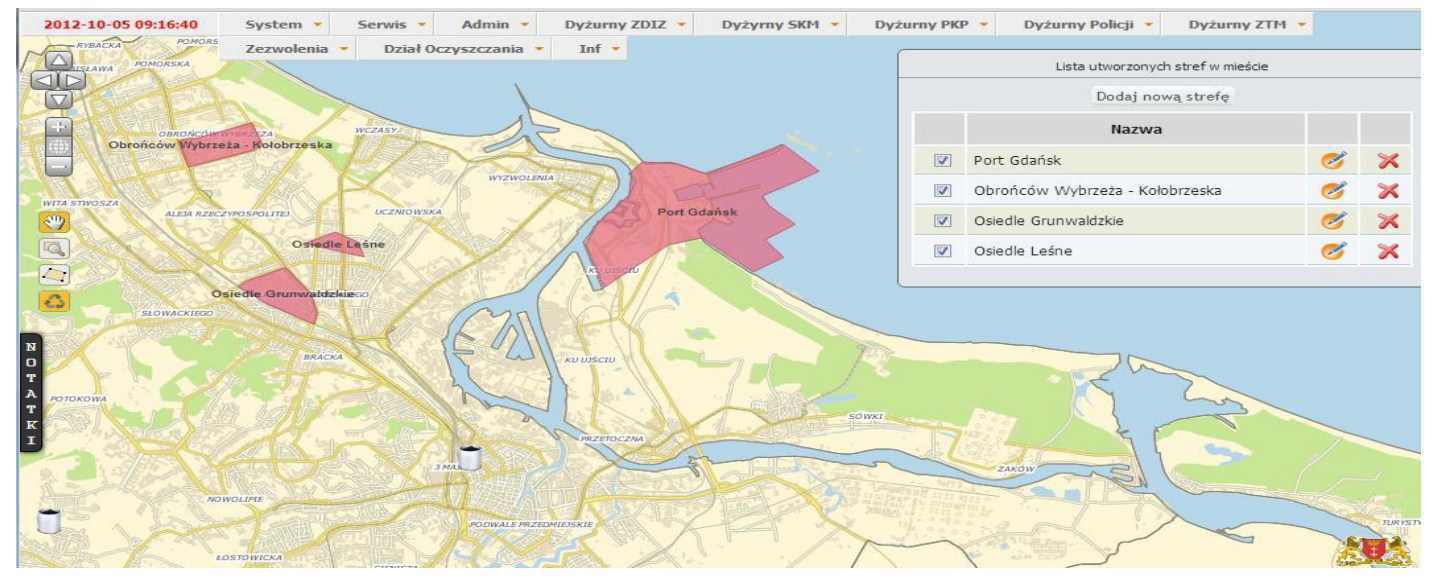

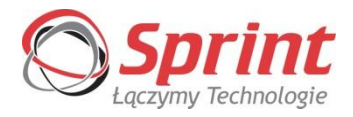

# **Aplikacja desktopowa/dział oczyszczania**

# Wprowadzanie punktów gromadzenia odpadów do systemu

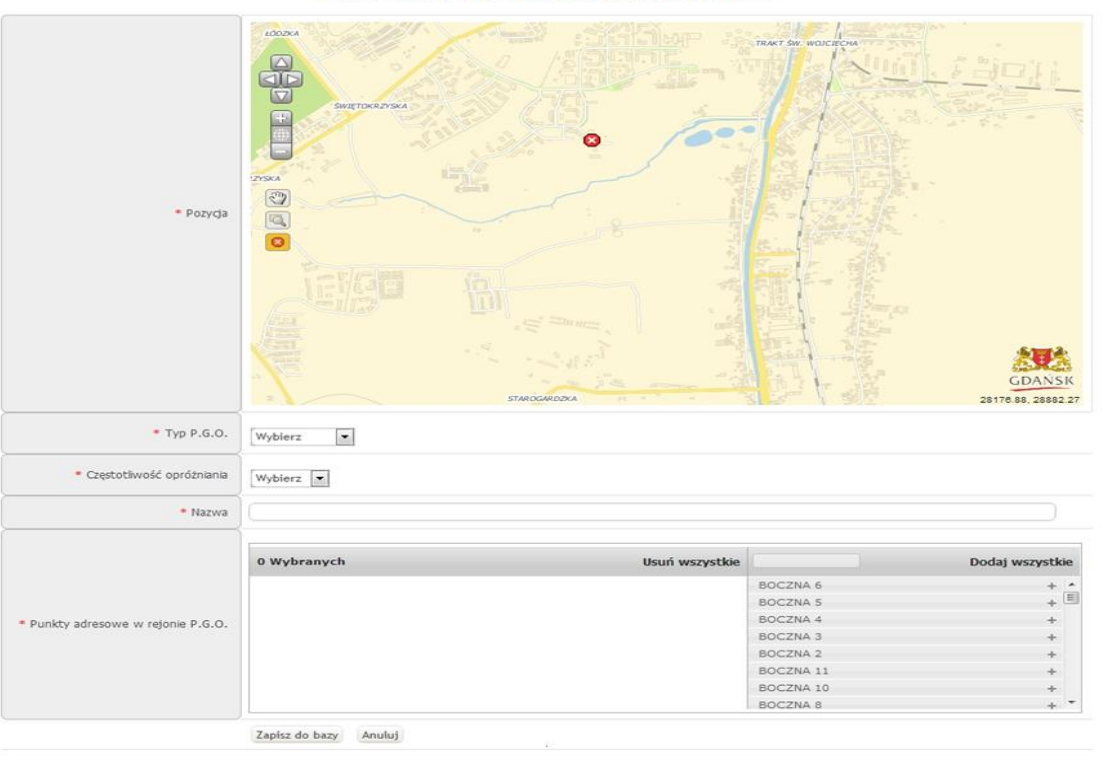

Dodawanie Punktu Gromadzenia Odpadów

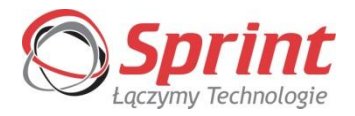

# **Aplikacja desktopowa/kontrahenci/firmy wywozowe**

- lista kontrahentów, czyli osób, wspólnot i instytucji, od których są odbierane odpady
- lista firm wywozowych, czyli instytucji zajmujących się obsługą poszczególnych punktów gromadzenia odpadów

#### Lista kontrahentów

Dodaj nowego kontrahenta

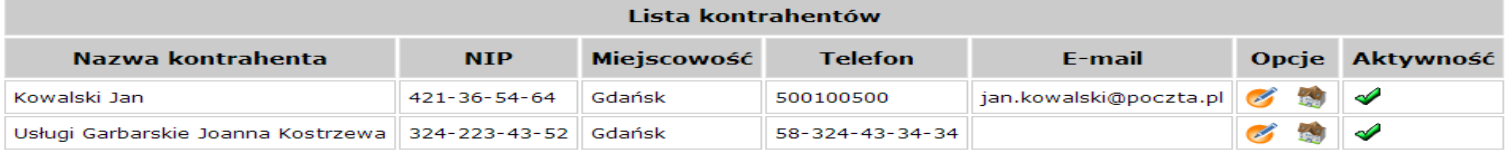

#### Lista firm wywozowych

Dodaj nową firmę wywozową

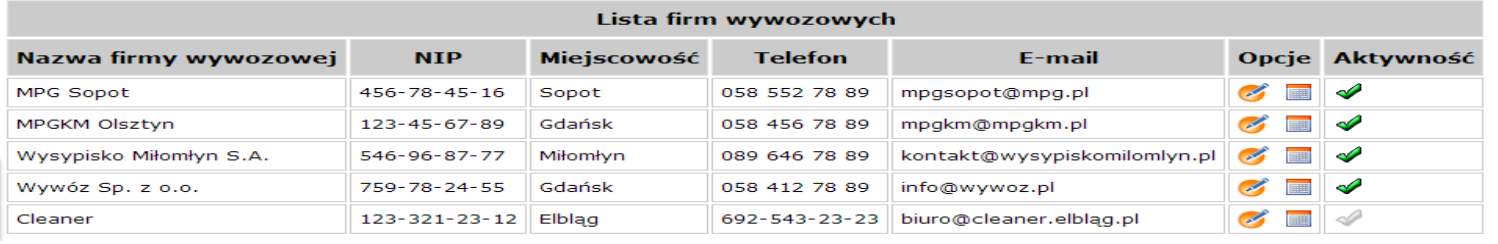

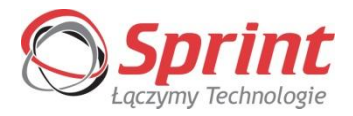

# **Aplikacja desktopowa/raporty**

- $\triangleright$  Raport "Harmonogram wywozu"
- $\triangleright$  Raport "Wykaz adresowy gromadzenia odpadów oraz minimalnej częstotliwości wywozu"
- Możliwość definiowania dowolnych raportów na podstawie informacji zgromadzonych w bazie danych Systemu

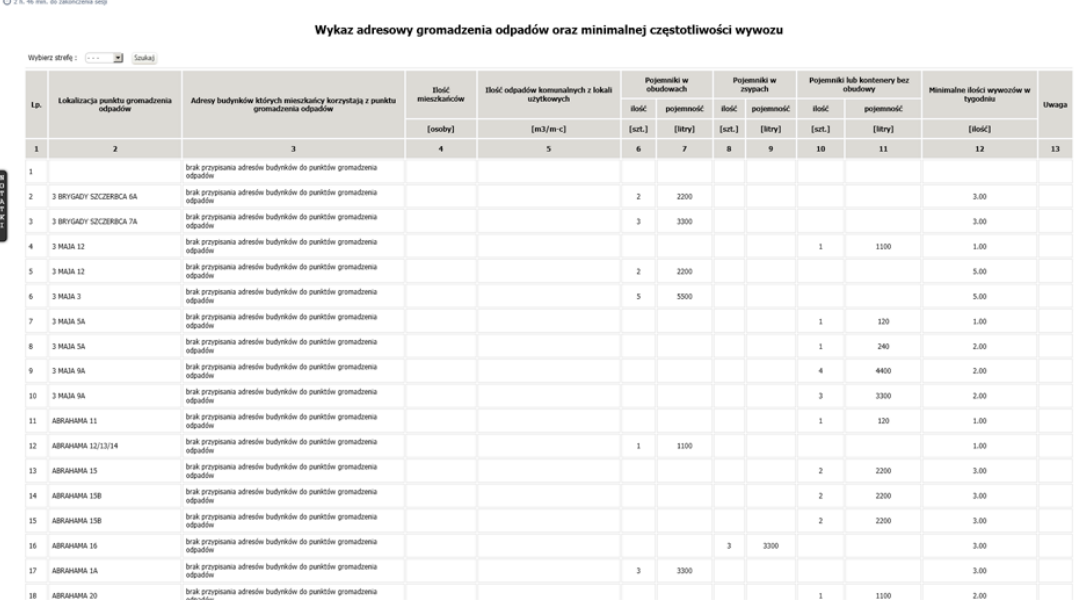

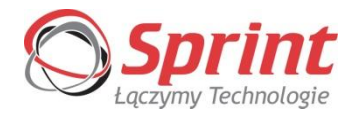

# **"Mapa drogowa" rozwoju systemu i aplikacji mobilnej**

- Rozwinięcie funkcjonalności systemu w kierunku rozliczeń finansowych
- Wbudowanie importu/eksportu danych ze źródeł zewnętrznych (np. systemy księgowe, ewidencja ludności, ewidencja gruntów itp.)
- Składanie deklaracji wywozowych przez mieszkańców poprzez WWW
- $\triangleright$  Modyfikacja aplikacji mobilnej uzupełnienie trybu "poinwentaryzacyjnego" o moduły dialogu firmy wywozowej z gminą
- $\triangleright$  Modyfikacja aplikacji mobilnej optymalizacja wymiany danych pomiędzy serwerem i telefonem komórkowym

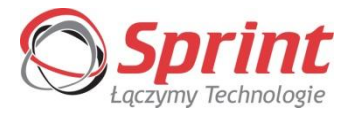

# **Dziękuję za uwagę**

**Maciej Wiśniewski**

**http://www.sprint.pl/**